# -- English --

Adapter for MCU's, which are in system programmable.

# -- Deutsch --

Adapter für MCU's, die im System programmiert werden können.

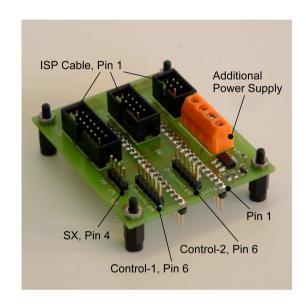

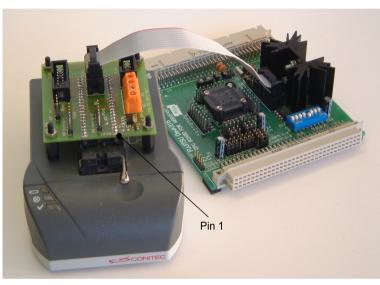

# **ISP Adapter**

Conitec Part No. 210865

(Valid for SW Release version > 1.16.11)

## **Common ISP-Adapter Functions for ISP Devices**

| Galep4<br>Pin No. | ISP Connector function | Description                                                                                                    |
|-------------------|------------------------|----------------------------------------------------------------------------------------------------|
| 40                | WDT                    | Watch-Dog Trigger output. Activated in ISP Options                                                                           |
| 2                 | POWER_ON               | Switch for external Power supply – controlled by Galep SW Active with Logic HIGH Level (3,3V or 5V) Activated in ISP Options |
| 1                 | GND                    | Common GND for POWER_ON, WDT, OUT- and IN- signals.                                                                          |
|                   | IN+<br>IN-             | External VCC input, IN- is connected to GND                                                                                  |
|                   | OUT+<br>OUT-           | External VCC output. This Vcc is switched by the POWER_ON signal. OUT- is connected to GND                                   |

Some of the Galep output pins are connected parallel by the ISP-Adapter. This lowers the Vcc Drop-Down effect caused by Pin-Driver resistors and enables the Galep to support up to 200mA.

In case of these limited Galep4 power supply capabilities, the ISP-Adapter contains an additional power switch control (POWER\_ON pin) and power transistors.

The Galep SW is then able to control a target-Systems which require more than 200mA (Enabled by <u>ISP</u> <u>Options</u>: "Adapter Ext. Power ON").

If an external power supply switch is used, the user have to support the IN-Pins with the required Voltage (max. 2A/20V).

If the Target-System requires an other voltage than the Galep does provide (s. <u>ISP Options</u> Menu: "Vcc target Supply"), the external power supply feature have to be used too.

An ISP-Adapter isn't mandatory if a power supply below 50mA is required. An 1:1 connection (s. Tables below) can be used in this case.

| Date: | GALEP-Adapter 40-DIL => ISP | Page:   |
|-------|-----------------------------|---------|
|       | Article-No.: 210865         | 3 of 17 |

# **ATMEL Devices**

Conitec Part No. 210865, Connector position N4.

The pin connections for ISP mode, SPI interface:

| Galep3<br>Pin No. | Galep4<br>Pin No. | Galep5<br>Pin No. | ISP Connector definition by ATMEL | ISP Connector function |
|-------------------|-------------------|-------------------|-----------------------------------|------------------------|
| 21                | 21                | 25                | 1                                 | MISO                   |
| 20                | 20                | 24                | 2                                 | VTG <sup>1</sup>       |
| 22                | 22                | 26                | 3                                 | SCK                    |
| 19                | 19                | 23                | 4                                 | MOSI                   |
| 23                | 23                | 27                | 5                                 | RST                    |
| 30                | 18                | 22                | 6                                 | GND                    |

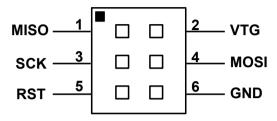

Fig. 1: ISP connection, connector N4

The pin connections for ISP mode, TPI interface:

| Galep3<br>Pin No. | Galep4<br>Pin No. | Galep5<br>Pin No. | ISP Connector definition by ATMEL | ISP Connector function |
|-------------------|-------------------|-------------------|-----------------------------------|------------------------|
| 21                | 21                | 25                | 1                                 | DATA                   |
| 20                | 20                | 24                | 2                                 | VCC <sup>1</sup>       |
| 22                | 22                | 26                | 3                                 | CLOCK                  |
| 19                | 19                | 23                | 4                                 | NC                     |
| 23                | 23                | 27                | 5                                 | RESET                  |
| 30                | 18                | 22                | 6                                 | GND                    |

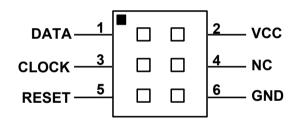

Fig. 2: ISP connection, connector N4

<sup>&</sup>lt;sup>1</sup> - Vcc from GALEP to target. Can be connected/disconnected via the Options Dialog.

<sup>&</sup>lt;sup>1</sup> - Vcc from GALEP to target. Can be connected/disconnected via the Options Dialog.

|          | GALEP-Adapter 40-DIL => ISP | Page:   |
|----------|-----------------------------|---------|
| 24/05/22 | Article-No.: 210865         | 4 of 17 |

# Conitec Part No. 210865, Connector position N5.

The pin connections for ISP mode, AT89S/LP microcontrollers:

| Galep3<br>Pin No. | Galep4<br>Pin No. | Galep5<br>Pin No. | ISP Connector definition by ATMEL | ISP Connector function |
|-------------------|-------------------|-------------------|-----------------------------------|------------------------|
| 21                | 21                | 25                | 1                                 | SCK                    |
| 20                | 20                | 24                | 2                                 | GND                    |
| 22                | 22                | 26                | 3                                 | MISO                   |
| 29                | 19                | 23                | 4                                 | VCC <sup>1</sup>       |
| 23                | 23                | 27                | 5                                 | RST                    |
|                   |                   |                   | 6                                 | NC                     |
|                   |                   |                   | 7                                 | NC                     |
| 17                | 17                | 21                | 8                                 | SS <sup>2</sup>        |
| 25                | 25                | 29                | 9                                 | MOSI                   |
| 16                | 16                | 20                | 10                                | GND                    |

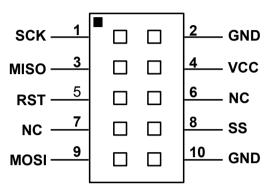

Fig. 3: ISP connection, connector N5

- 1 Vcc from GALEP to target. Can be connected/disconnected via the Options Dialog.
   2 Optional.

The pin connections for ISP mode, AVR microcontrollers:

|                   | ,                 |                   |                                   |                        |
|-------------------|-------------------|-------------------|-----------------------------------|------------------------|
| Galep3<br>Pin No. | Galep4<br>Pin No. | Galep5<br>Pin No. | ISP Connector definition by ATMEL | ISP Connector function |
| 21                | 21                | 25                | 1                                 | MOSI                   |
| 20                | 20                | 24                | 2                                 | VTG <sup>1</sup>       |
|                   |                   |                   | 3                                 | NC                     |
|                   | 19                | 23                | 4                                 | GND <sup>2</sup>       |
| 23                | 23                | 27                | 5                                 | RST                    |
| 30                | 18                | 22                | 6                                 | GND                    |
| 24                | 24                | 28                | 7                                 | SCK                    |
|                   | 17                | 21                | 8                                 | GND <sup>2</sup>       |
| 25                | 25                | 29                | 9                                 | MISO                   |
| 16                | 16                | 20                | 10                                | GND                    |

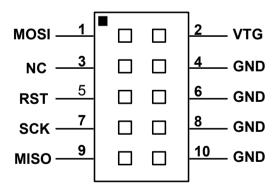

Fig. 4: ISP connection, connector N5

- <sup>1</sup> Vcc from GALEP to target. Can be connected/disconnected via the Options Dialog.
- <sup>2</sup> Not available on GALEP-3.

# **Silicon Laboratories Devices**

# Conitec Part No. 210865, Connector position N5.

The pin connections for ISP mode:

| Galep4<br>Pin No. | Galep5<br>Pin No. | ISP Connector<br>definition by<br>Silicon<br>Laboratories | ISP Connector function |
|-------------------|-------------------|-----------------------------------------------------------|------------------------|
| 21                | 25                | 1                                                         | VDC                    |
| 20                | 24                | 2                                                         | GND                    |
| 22                | 26                | 3                                                         | GND                    |
| 19                | 23                | 4                                                         | C2D                    |
|                   |                   | 5                                                         | Not Connected          |
|                   |                   | 6                                                         | Not Connected          |
| 24                | 28                | 7                                                         | C2CK                   |
|                   |                   | 8                                                         | Not Connected          |
| 25                | 29                | 9                                                         | GND                    |
|                   |                   | 10                                                        | Not Connected          |

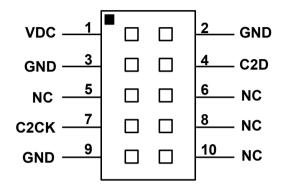

Fig. 5: ISP connection, connector N5

| Date: | GALEP-Adapter 40-DIL => ISP | Page:   |
|-------|-----------------------------|---------|
|       | Article-No.: 210865         | 6 of 17 |

# **EM Microelectronic-Marin SA Devices.**

Conitec Part No. 210865, Connector position N5.

# EM4176,EM4276,EM4376,EM6869

| Galep5<br>Pin No. | ISP<br>Connector<br>Pin No. | ISP Connector function |
|-------------------|-----------------------------|------------------------|
| 25                | 1                           | VBAT                   |
| 24                | 2                           | TEST_IN                |
|                   | 3                           | Not Connected          |
|                   | 4                           | Not Connected          |
|                   | 5                           | Not Connected          |
| 22                | 6                           | SDIO                   |
| 28                | 7                           | VSS                    |
| 21                | 8                           | SCLK                   |
| 29                | 9                           | VSS                    |
|                   | 10                          | Not Connected          |

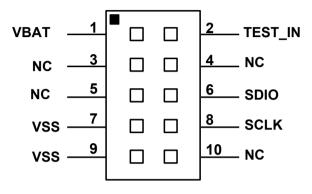

Fig. 6: ISP connection, connector N5

## EM6819

| Galep5<br>Pin No. | ISP<br>Connector<br>Pin No. | ISP Connector function |
|-------------------|-----------------------------|------------------------|
| 25                | 1                           | VSUP                   |
|                   | 2                           | Not Connected          |
|                   | 3                           | Not Connected          |
| 23                | 4                           | TM                     |
|                   | 5                           | Not Connected          |
| 22                | 6                           | DATA / PB7             |
| 28                | 7                           | VSS                    |
| 21                | 8                           | SCLK / BP6             |
| 29                | 9                           | VSS                    |
|                   | 10                          | Not Connected          |

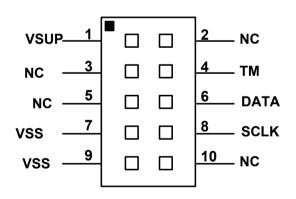

Fig. 7: ISP connection, connector N5

| Date: | GALEP-Adapter 40-DIL => ISP | Page:   |
|-------|-----------------------------|---------|
|       | Article-No.: 210865         | 7 of 17 |

# JTAG Interface selection in device menu

The pin connections for JTAG mode ("JTAG" selection in Galep4 device list):

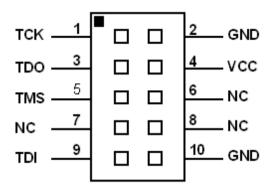

Fig. 8: JTAG connection, connector N5

| Galep4<br>Pin No. | ISP Connector function | ATMEL ISP Connector definition                                  | Note                                                                                                    |
|-------------------|------------------------|-----------------------------------------------------------------|----------------------------------------------------------------------------------------------------|
|                   |                        | or<br>Galep ISP-Adapter Part No.<br>210865 Connector N5(10pol.) |                                                                                                    |
|                   |                        | Pin No.:                                                        |                                                                                                    |
| 16                | GND                    | 10                                                              |                                                                                                    |
| 17                | NC                     | 8                                                               |                                                                                                    |
| 18                | NC                     | 6                                                               |                                                                                                    |
| 19                | NC (VCC)               | 4                                                               | Some programming interfaces require a power supply by the target. This pin is not connected to Galep power supply and not supported by Galep. |
| 20                | GND                    | 2                                                               |                                                                                                    |
| 21                | TCK                    | 1                                                               |                                                                                                    |
| 22                | TDO                    | 3                                                               |                                                                                                    |
| 23                | TMS                    | 5                                                               |                                                                                                    |
| 24                | NC                     | 7                                                               |                                                                                                    |
| 25                | TDI                    | 9                                                               |                                                                                                    |

| Date: | GALEP-Adapter 40-DIL => ISP | Page:   |
|-------|-----------------------------|---------|
|       | Article-No.: 210865         | 8 of 17 |

# Fujitsu Devices: MB95Fxxx

# Conitec Part No. 210865, Connector position N5.

The pin connections for ISP ( ASYNC ) mode:

| Galep5<br>Pin No. | ISP<br>Connector | ISP Connector function |
|-------------------|------------------|------------------------|
| 25                | 1                | VCC                    |
| 24                | 2                | GND                    |
| 26                | 3                | RSTIN <sup>1</sup>     |
| 23                | 4                | RSTOUT                 |
|                   | 5                | Not Connected          |
|                   | 6                | Not Connected          |
|                   | 7                | Not Connected          |
| 21                | 8                | DBG                    |
|                   | 9                | Not Connected          |
|                   | 10               | Not Connected          |

VCC
 1
 2
 GND

 RSTIN
 3
 4
 RSTOUT

 NC
 5
 6
 NC

 NC
 7
 8
 DBG

 NC
 9
 10
 GND

Fig. 9: ISP connection, connector N5

<sup>&</sup>lt;sup>1</sup> - This connection is need only for MB95F2xx.

| l | GALEP-Adapter 40-DIL => ISP Article-No.: 210865 | Page:<br>9 of 17 |
|---|-------------------------------------------------|------------------|
|   | Article-110 2 10000                             |                  |

## **Fuitsu Devices**

Conitec Part No. 210865, Connector position N5.

See ISP Options for selecting the ISP functions.

Activate "Vcc by Galep" in ISP Options menu if no other power source is available.

Caution: Deactivate "VCC by Galep" in <u>ISP Options</u> menu when Target don't use the Power supply by Galep4– Target or Galep device damage is possible.

## "SYNC" adapter selected in device menu

ISP cable length max. 20cm. A cable length of up to 60cm can be used if 2200hm resistors are added in serial of P01, P00, SCK, SIN, SOT, MD0 and MD2 wire.

Selection of cable length >20cm and if 2200hm have to be used, depends on target layout and have to be selected by the user.

Check FUJITSU application notes AN-000004-11 for more informations.

The pin connections for synchronous mode ("SYNC" selection in Galep4 device list):

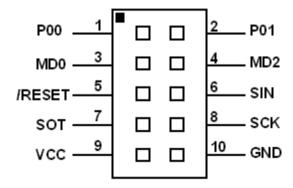

Fig. 10: Fujitsu SYNC connection, connector N5

| Galep4<br>Pin No. | ISP Connector function | ISP Connector definition<br>by Fujitsu<br>or<br>Galep ISP-Adapter Part<br>No. 210865 Connector<br>N5(10pol.) or N6(14pol.)<br>Pin No.: | Note                                                                                                    |
|-------------------|------------------------|----------------------------------------------------------------------------------------------------|----------------------------------------------------------------------------------------------------|
| 16                | GND                    | 10                                                                                                    |                                                                                                    |
| 17                | SCK                    | 8                                                                                                    |                                                                                                    |
| 18                | SIN                    | 6                                                                                                    |                                                                                                    |
| 19                | MD2                    | 4                                                                                                    |                                                                                                    |
| 20                | P01 (P31, P81)         | 2                                                                                                    | This pin is used as a BUSY signal for Galep SW when MCU kernel is running. It Should be connected to Galep for best performance. Otherwise fixed delay times are assumed by Galep SW. Don't connect this pin without pull-up or pull-down to VCC or GND. This could damage the device or programmer during SYNC mode. |
| 21                | P00 (P30, P80)         | 1                                                                                                    |                                                                                                    |
| 22                | MD0                    | 3                                                                                                    |                                                                                                    |
| 23                | /RESET                 | 5                                                                                                    |                                                                                                    |
| 24                | SOT                    | 7                                                                                                    |                                                                                                    |
| 25                | VCC                    | 9                                                                                                    |                                                                                                    |

See Fujitsu Application Notes shows how to connect the 10 pins to your target system.

| <br>GALEP-Adapter 40-DIL => ISP Article-No.: 210865 | Page: 11 of 17 |
|-----------------------------------------------------|----------------|
| 7 ··· · · · · · · · · · · · · · · · · ·             |                |

## "ASYNC" adapter selected in device menu

In asynchronous mode you need a PC RS232 Port only (signals RxD and TxD at least). A Galep4 is mandatory to be connected as a dongle.

The pin connections for asynchronous mode ("ASYNC" selection in Galep4 device list):

| PC RS232,<br>DB-9<br>PIN No.: | Connector function | Note                                                                     |
|-------------------------------|--------------------|--------------------------------------------------------------------------|
| 1                             | NC                 |                                                                          |
| 2                             | RxD                |                                                                          |
| 3                             | TxD                |                                                                          |
| 4                             | DTR                | Used for Reset signal or Mode Control s. "RTS reset, DTR mode selection" |
| 5                             | GND                |                                                                          |
| 6                             | DTR                | Connected to DTR                                                         |
| 7                             | RTS                | Used for Reset signal or Mode Control s. "RTS reset, DTR mode selection" |
| 8                             | CTS                | Connected to RTS                                                         |
| 9                             | NC                 |                                                                          |

If "ASYNC" is being selected, the ISP-Adapter (Part No. 210865) is mandatory only, when GALEP have to provide the target power supply (200mA max.) or the Galep have to generate a Watch-Dog trigger signal.

If a target clock sources of 5MHz, 10MHz or 20MHz is used, some targets require to set P00 or P30 or P80 to logic HIGH.

For more details check Fujitsu Application Notes how to connect a RS232 to your target system.

| Date: | GALEP-Adapter 40-DIL => ISP | Page:    |
|-------|-----------------------------|----------|
|       | Article-No.: 210865         | 12 of 17 |

# **Motorola Devices**

# Conitec Part No. 210865, Connector position N4.

BDM Interface selection in device menu

The pin connections for BDM mode ("BDM" selection in Galep4 device list):

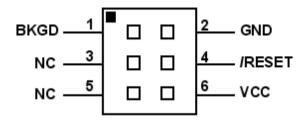

Fig. 11: Motorola BDM connection, N4

| Galep4<br>Pin No. | Galep5<br>Pin No. | ISP<br>Connector<br>function | or Galep ISP-Adapter Part No. 210865 Connector N4(6pol.) Pin No.: |
|-------------------|-------------------|------------------------------|-------------------------------------------------------------------|
| 18                | 22                | VCC                          | 6                                                                 |
| 19                | 23                | /RESET                       | 4                                                                 |
| 20                | 24                | GND                          | 2                                                                 |
| 21                | 25                | BKGD                         | 1                                                                 |
| 22                | 26                | NC                           | 3                                                                 |
| 23                | 27                | NC                           | 5                                                                 |

| Date: | GALEP-Adapter 40-DIL => ISP | Page:    |
|-------|-----------------------------|----------|
|       | Article-No.: 210865         | 13 of 17 |

# **MICROCHIP Devices**

# Conitec Part No. 210865, Connector position N4.

Pin connections for PIC Microcontrollers.

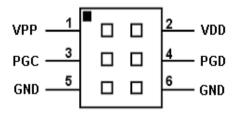

Fig. 12: Microchip PIC connections, N4

| Galep4<br>Pin No. | Galep5<br>Pin No. | ISP<br>Connector<br>function | Galep ISP-Adapter Part No. 210865<br>Connector N4(6pol.)<br>Pin No.: |
|-------------------|-------------------|------------------------------|----------------------------------------------------------------------|
| 8,18,30           | 12,22,34          | GND                          | 6                                                                    |
| 29                | 33                | PGD                          | 4                                                                    |
| 10,20,28          | 14,24,32          | VDD                          | 2                                                                    |
| 13,21,31          | 17,25,35          | VPP                          | 1                                                                    |
| 22                | 26                | PGC                          | 3                                                                    |
| 11,23,33          | 15,27,37          | GND                          | 5                                                                    |

## **ISP Options**

Common options for all devices using the ISP-Adapter. **Please note:** Select the ISP version – not the socket version – of the device!

#### Vcc by Galep

This switch enables the power supply by Galep for a target system. The voltage depends on the selected device and is visible below.

This switch can also be activated when a COM port is used for programming. This switch is disabled if "Adapter Ext. Power ON" is selected.

## Adapter Ext. Power ON

This switch enables a control pin for external power supply switching.

If the signal is raised to HIGH level during start of device initialization, a 100ms delay is added to respect external Vcc raise time.

Activating this switch disables the "Vcc by Galep" switch.

If not enabled the output will be HIGH-Z.

## Reset by Galep

This switch enables the reset signal for the target system.

The duration of active phase and active polarity can be selected.

Depending on the ISP-SW algorithm, a reset will be activated by a SW-command too (transmitted via the communication lines).

If mandatory by the device, this signal is fixed to active.

Depending of the selected connection, Reset is active only at ISP-Adapter or at RS232 connector lines.

## Reset enable/Pulse time

Define the Reset period length.

#### Reset enable/Polarity

This button is used to respect signal inverter on the target system.

## WDT Trigger by Galep

Activates a Watch-Dog trigger signal during an action is running.

If enabled, the duration of the trigger periods can be selected.

This signal is output by the ISP-Adapter.

If not enabled the output will be HIGH-Z.

This switch is also active when a COM port is used for programming.

## **Default Values**

Reset all values.

## **FUJITSU (ASYNC/SYNC)**

If a device is being selected with "SYNC" or "ASYNC", this options menu is visible.

"SYNC" in device list means a synchronous connection (fast connection with SDIN, SDOUT and SCLK signals). The ISP-Adapter is mandatory in this case.

"ASYNC" in device list means an asynchronous connection.

A PC COM Port have to be used.

The target system have to fulfil the requirements for synchron or asynchron programming (see manufacturers design notes).

Date: GALEP-Adapter 40-DIL => ISP Page: 15 of 17

If "ASYNC" is being selected, an ISP-Adapter is only mandatory when GALEP have to provide the target power supply or have to generate a Watch-Dog trigger signal.

### **ASYNC Options**

If a device with "ASYNC" adapter is selected the following options are visible too:

#### COMPort

One of PC COM ports COM1 ..COM3 can be selected for connection.

#### **Baud Rate**

Active when RS232 communication speed of the Target system can be selected.

The signals RTS and DTR are used for Reset and Control functions.

# RTS reset, DTR mode selection

RTS signal on selected COM port is toggled at reset.

DTR signal is used for mode selection.

#### DTR reset, RTS mode selection

DTR signal on selected COM port is toggled at reset.

RTS signal is used for mode selection.

#### **CPU** mode Polarity

Select polarity of CPU mode when active.

This button is used to respect signal inverter on the target system.

#### MCU clock

Select target MCU Crystal frequency to compute the correct Baudrate.

## **Default Values**

Reset all values.

#### **SYNC Options**

If a device with "SYNC" adapter is selected the following option is visible too:

#### Sync Speed

Selects Bit I/O clock from 125kHz up to 1MHz. Respect Sync clock max. 1/8 of crystal frequency.

## **MOTOROLA (BDM)**

## **BDM COM Options**

Don't enable the "Vcc by Galep" switch. VCC in BDM interface is defined to support the Programming interface and not to be supported by the interface.

In case of limited Galep FPGA clock source generation, the devices are initialised in active background mode during Reset.

Check the Device documentation if any of the values below are changed.

## **MCU Bus Clock**

Select MCU bus Clock (½ of Crystal frequency) to process a new FCDIV value for the internal MCU Programming clock (150kHz -200kHz required).

## FCDIV\_Register

Hex Value for FCDIV register changed if MCU Bus clock is changed or by user edit.

## **Alternate Clock**

Select value of communication alternate clock of BDM interface

GALEP-Adapter 40-DIL  $\Rightarrow$  ISP Article-No.: 210865 Page: Date: 24/05/22 16 of 17

**Enable ACK Signal** Enables Acknowledge signal for communication.

Select alternate Frequency
The value selected in "Alternate Clock" is used as a base frequency for communication.

|          | GALEP-Adapter 40-DIL => ISP | Page:    |
|----------|-----------------------------|----------|
| 24/05/22 | Article-No.: 210865         | 17 of 17 |

# **Adapter Schematic**

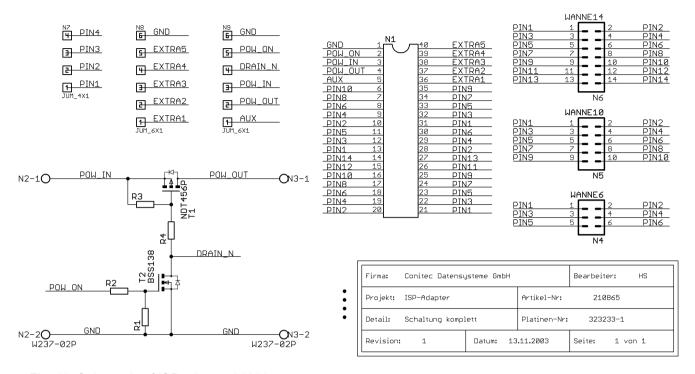

Fig. 13: Schematic of ISP adapter 210865